## **"Print"-Debugging**

## Damit beantworte ich:

- Welchen Wert haben meine Variablen an einer bestimmten Stelle im Programmablauf?
- Wird mein Code an dieser Stelle ausgeführt (bzw. wie oft)?

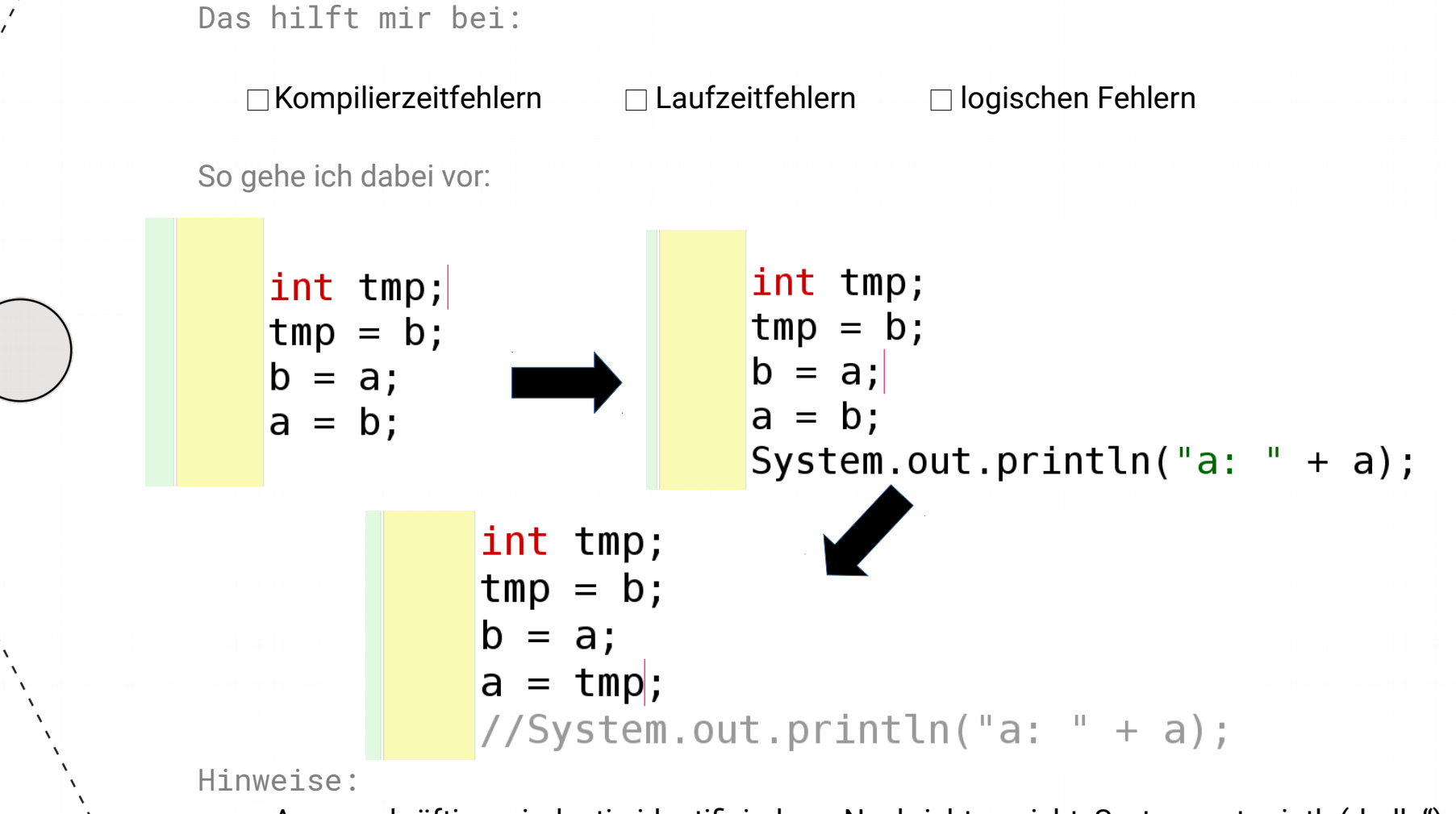

- Aussagekräftige, eindeutig identifizierbare Nachricht → nicht: System.out.println("hallo");
- Verknüpfung von Text und Variablenwert,
	- z.B. System.out.println("Geschwindigkeit: " + geschwindigkeit)